# **RAPPORT**

Kontaktperson RISE Datum Beteckning Sida Samhällsbyggnad +46 10 516 56 61 mathias.johansson@ri.se

Mathias Johansson 2022-08-24 P114796-01 1 (4)

Svenska Bad AB Isabergsvägen 5 512 63 ÖSTRA FRÖLUNDA

# **Energimätning på Spabad Denver**

(2 bilagor)

#### **Uppdrag**

Mätning av effekt och beräkning av energiförbrukning hos ett spabad.

#### **Provföremål**

Spabad från Svenska Badrumsinredningar AB, modell Denver. Provobjektet ankom RISE 4:e April 2022 och var i gott skick. Serienummer: TK02B111300004

#### **Teknisk beskrivning**

När man ansluter strömmen så gör spabadet en systemkontroll ca. 5-10min. Då startas samtliga pumpar efter varandra. Därefter börjar badet värma upp till inställd temperatur.

Under tiden badet värmer går cirkulationspumpen.

När vattnet når inställd temperatur stängs pump och värmare av.

När vattentemperaturen sjunkit 0,5 grader startar värmaren igen och värmer upp till inställd temperatur.

Två gånger per dygn startar cirkulationen för rening. Denna process pågår under sex timmar varje gång, dvs. totalt 12 timmar per dygn (standardinställning). Behöver vattnet värmas under denna tid startar även värmaren. Under reningen går cirkulationspumpen.

Badet rengörs automatiskt med hjälp av en UV-sterilizer

Värmaren i badet är på 3,6 kW / 240VAC.

Badet har en jetpump, en cirkulationspump och en pump för vattenmassage.

Vid bad körs jetpumpen och pumpen för vattenmassage i 15minuter.

Spabadet ansluts till 3 x 16A.

Badet har en vattenvolym på 1365 liter. (för övrig data se bilaga 1, Identifikation)

#### **RISE Research Institutes of Sweden AB**

Box 857 501 15 BORÅS

Industrigatan 4 504 62 Borås

010-516 50 00 033-13 55 02 info@ri.se

Konfidentialitetsnivå K2 - Intern

Postadress Besöksadress Tfn / Fax / E-post Detta dokument får endast återges i sin helhet, om inte RISE AB i förväg skriftligen godkänt annat.

Provningen genomfördes vid RISE avdelning Energi och Resurser under perioden 4 - 10 April 2022. Provningen utfördes enligt tillverkarens förslag och anvisningar.

Badet placerades i klimatkammaren (2022-04-04) och fylldes med vatten. Vattentemperaturen var ca  $+7$ °C.

Då klimatkammarens golv är av aluminium som hålls konstant nerkylt pga. att luften i klimatkammaren sugs in under golvet så har uppdragsgivaren valt att placera badet på en 100 mm tjock cellplast av typ Sundolitt S100, lambda värde 0,037W/mK).

Badets termostat sattes på 38°C och uppvärmningen påbörjades. Temperaturen i kammaren var +7°C och den relativa luftfuktigheten skulle hållas på ca 70-90%. Pga. att det i klimatkammaren inte finns möjlighet att torka luften så varierar fukthalten under provet. Detta bedöms inte påverka resultaten av energimätningarna.

När badet ansåg nått ett stabilt driftsläge, dvs någorlunda cykliska till- rep. frånslag av elpatronen påbörjades testerna. Två stycken testcykler genomfördes enligt nedan.

#### Testdygn utan bad (stand-by)

Det första testet genomfördes med locket på badet på hela tiden, detta för att simulera ett dygn utan bad.

Mätningen startades och stoppades vid filtercykelfrånslag. Mättiden var 48h. Energiförbrukningen beräknades sedan till att motsvara ett dygn.

#### Testdygn med ett bad

Den andra testet påbörjades med att locket togs bort och man simulerade ett 30 minuters bad (jetpumpen och pump för vattenmassage på i 15 minuter, därefter 15 minuter med jetpumpen och pump för vattenmassage avslagna). Locket sattes sedan tillbaka. Totalt 30 minuter med termolocket av. Badet rengörs automatiskt med hjälp av en UV-sterilizer samt manuell dosering med brom efter avslutat bad. Badet fick sedan stå tills 24h hade gått. Startpunkten för detta test valdes så att det inte precis varit eller skulle komma ett elpatrontillslag.

Badets energiförbrukning under dessa två dygn presenteras nedan under resultat. Ett diagram över badets effektförbrukning presenteras i bilaga 2.

Energiförbrukningen från första uppvärmningen av badet, dvs. efter det att man fyllt på vatten presenteras också under resultat nedan. Beräkningen är gjord från det att vattentemperaturen är 14°C och tills det att elpatronen slår ifrån.

Följande parametrar uppmättes och/eller beräknades var 10:e sekund.

- Vattnets temperatur i en punkt i badet (för att få en indikation på temperaturen)\*
- Förbrukad eleffekt
- Omgivningstemperatur
- Fukthalt
- Beräkning av förbrukad energi

\* Skall endast ses som en indikation på vattentemperaturen, och inte som den exakta vattentemperaturen. För att erhålla den krävs mätningar i fler punkter.

#### **Resultat**

Denna provningsrapport avser endast det provade objektet.

Timmarna nedan hänvisar till motsvarande timme i diagrammet i bilaga 2

Energiförbrukning ett dygn standby (utan bad)

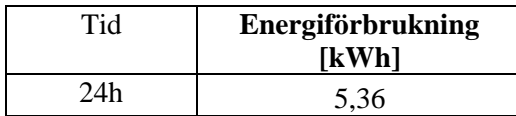

Ovanstående dygnsenergiförbrukning är beräknad utifrån energiförbrukningen mellan timme 62,5 -110,5.

Energiförbrukning ett dygn med 30 minuters bad (timme 115,5-139,5)

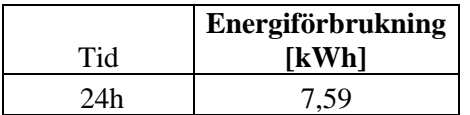

Energiförbrukning under uppvärmningsfasen

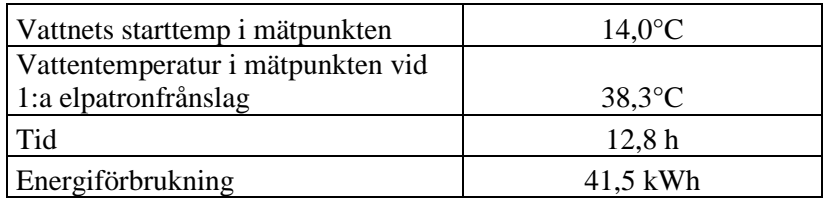

Medelvärdet av fukthalten i klimatkammaren var under provningen 65% RH. Varierat mellan 33 -92%-RH.

Medelvärdet av omgivningstemperaturen i klimatkammaren var under provningen 7,0°C.

#### **Mätutrustning**

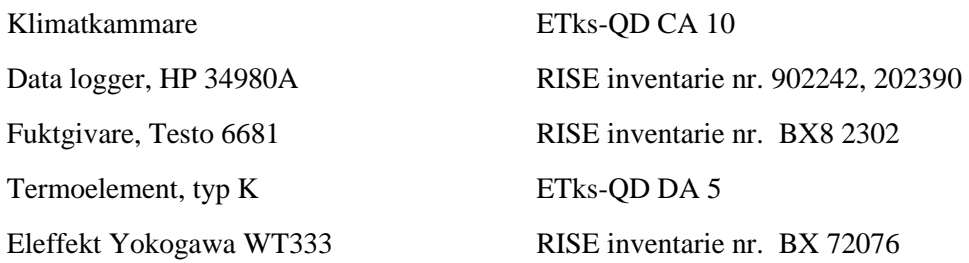

#### **Mätosäkerhet**

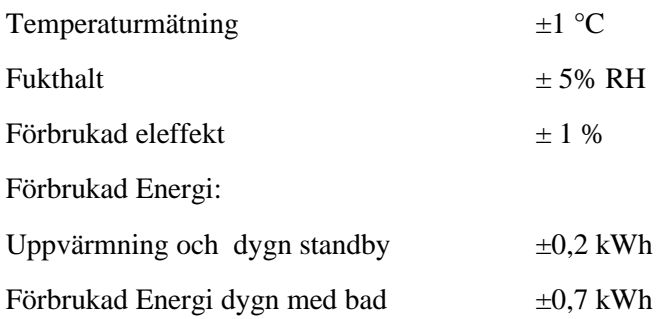

Mätosäkerheten har beräknats enligt EA-4/16 med täckningsfaktorn k=2.

## **RISE Research Institutes of Sweden AB**

**Energi och resurser - Värme och kyla**

Utfört av Granskat av Granskat av Granskat av Granskat av Granskat av Sunder (Juli 1901) Mathies John

Mathias Johansson Ola Gustafsson

**Bilagor** Bilaga 1: Identifikation

Bilaga 2: Diagram

**RAPPORT**

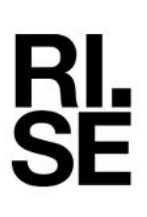

Bilaga 1

#### **Identifikation Denver (uppgifter från uppdragsgivaren)**

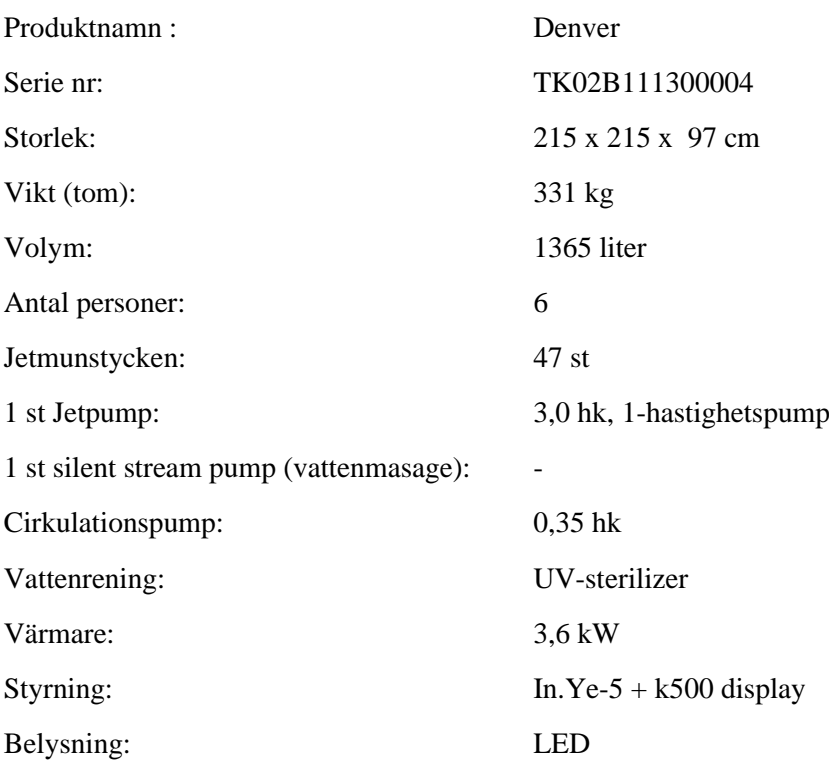

#### **Badets uppbyggnad (uppgifter från uppdragsgivaren)**

Badets sidor är fullskummade med en PU-foam mellan skal och ytterpanell. Bortsett från ytan där maskinrummet är. Där är PU foam sprutat på skalet (0,8-1,2 mm).

Mellan skalet och ytterpanelen sitter en 40mm XPS board.

Bilaga 1

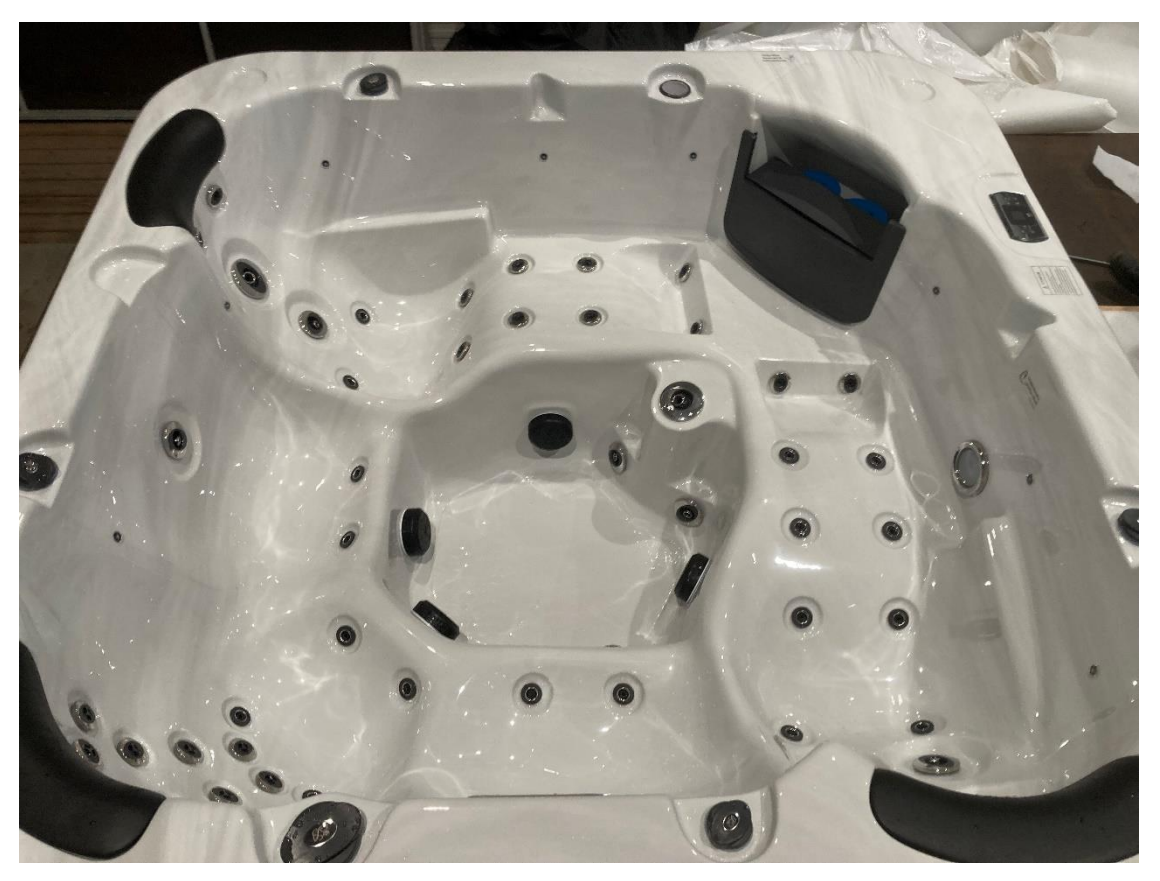

Bild 1: Spabad Denver

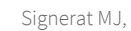

Bilaga 2

RI.<br>Se

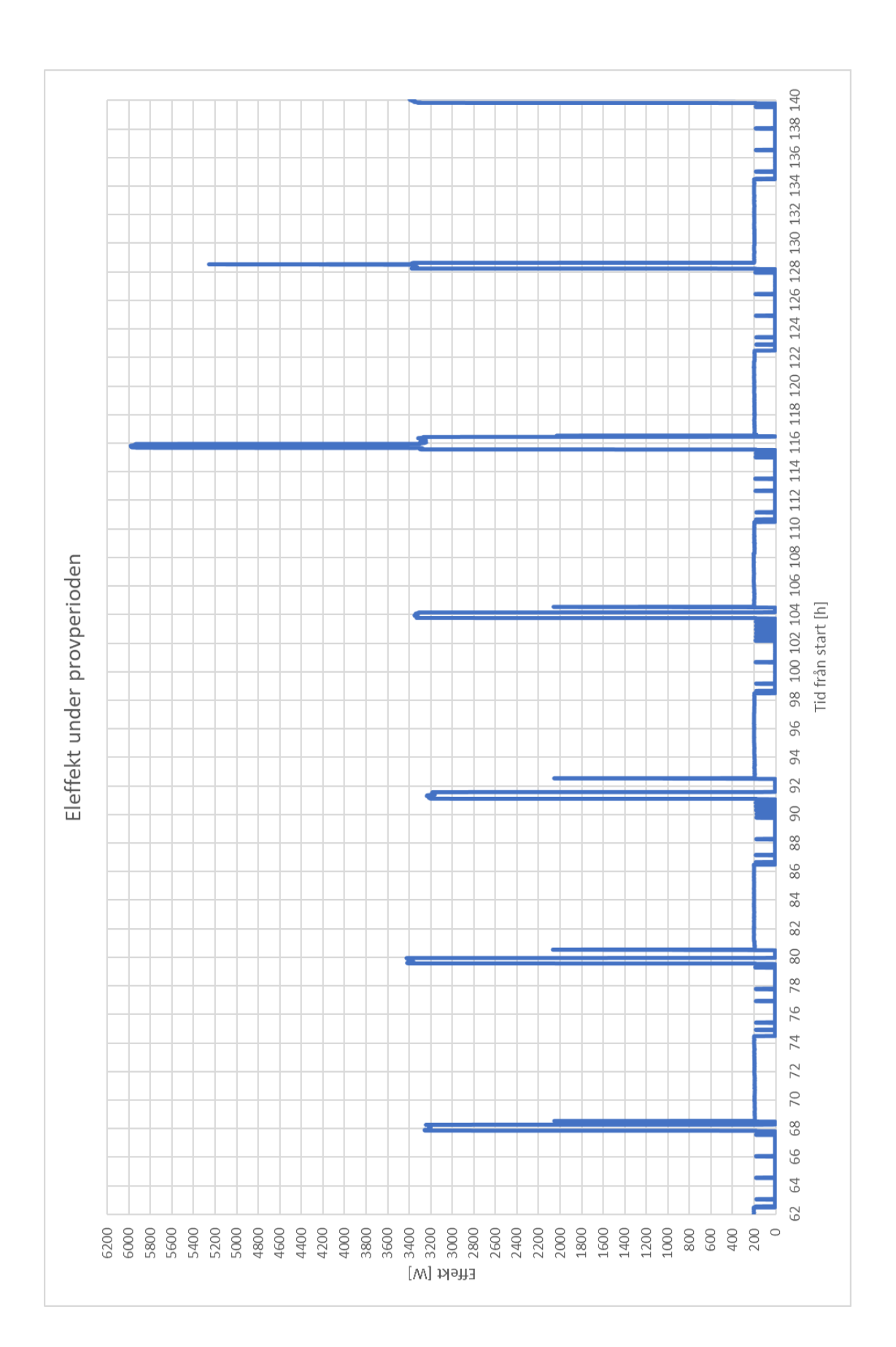

# Verifikat

Transaktion 09222115557475771974

### Dokument

P114796-01 Energimätning på Spabad Denver Huvuddokument 7 sidor Startades 2022-08-24 19:32:39 CEST (+0200) av Mathias Johansson (MJ) Färdigställt 2022-08-25 17:29:36 CEST (+0200)

### Signerande parter

#### Mathias Johansson (MJ)

RISE Research Institutes of Sweden AB Org. nr 556464-6874 mathias.johansson@ri.se

'/athres John

Signerade 2022-08-25 17:29:36 CEST (+0200)

Ola Gustafsson (OG) ola.gustafsson@ri.se

OG GUN

Signerade 2022-08-25 17:00:55 CEST (+0200)

Detta verifikat är utfärdat av Scrive. Information i kursiv stil är säkert verifierad av Scrive. Se de dolda bilagorna för mer information/bevis om detta dokument. Använd en PDF-läsare som t ex Adobe Reader som kan visa dolda bilagor för att se bilagorna. Observera att om dokumentet skrivs ut kan inte integriteten i papperskopian bevisas enligt nedan och att en vanlig papperutskrift saknar innehållet i de dolda bilagorna. Den digitala signaturen (elektroniska förseglingen) säkerställer att integriteten av detta dokument, inklusive de dolda bilagorna, kan bevisas matematiskt och oberoende av Scrive. För er bekvämlighet tillhandahåller Scrive även en tjänst för att kontrollera dokumentets integritet automatiskt på: https://scrive.com/verify

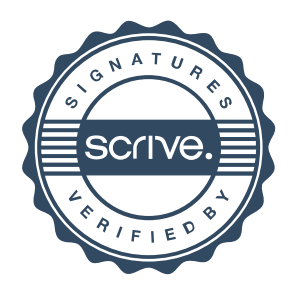